#### **Экзаменационный билет №1 промежуточной аттестации по дисциплине «Начертательная геометрия» для направления 09.03.01Информатика и вычислительная техника**

- 1. Применяя метод проецирования визуализировать построения проекций линии пересечения цилиндра фронтально - проецирующей плоскостью P. В этом случае в сечении получается эллипс. (ОПК-1.2)
- 2. Применяя метод прямоугольного проецирования определить пересечение прямой общего положения АВ с проецирующей плоскостью Q ( CDE)).  $(O$  $I$ K-1.2)

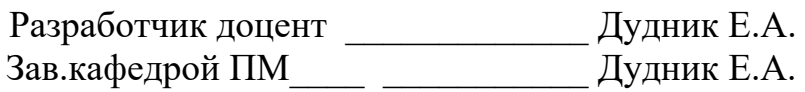

### **Экзаменационный билет №2 промежуточной аттестации по дисциплине «Начертательная геометрия» для направления 09.03.01Информатика и вычислительная техника**

- 1. Применяя метод проецирования визуализировать построения проекций линии пересечения цилиндра фронтально - проецирующей плоскостью P. В этом случае в сечении получается окружность. (ОПК-1.2)
- 2. Применяя метод прямоугольного проецирования определить пересечение проецирующей прямой АВ с плоскостью общего положения Q ( CDE)). (ОПК-1.2)

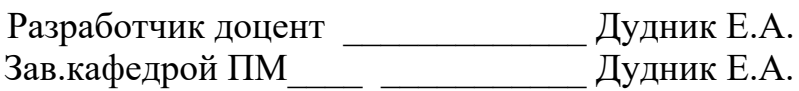

# **промежуточной аттестации по дисциплине «Начертательная геометрия» для направления 09.03.01Информатика и вычислительная техника**

- 1. Применяя метод проецирования визуализировать построения проекций линии пересечения цилиндра фронтально - проецирующей плоскостью P. В этом случае в сечении получается две прямые- образующие прямоугольник. (ОПК-1.2)
- 2. Применяя метод вспомогательной секущей плоскости определить пересечение прямой общего положения АВ с плоскостью общего положения Q ( CDE)). Точки заданы координатами A(9,1,2), B(2,7,6), C(11,7,4), D(2,4,2), E(5,0,7). (OПК-1.2)

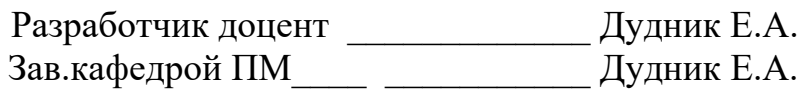

## **Экзаменационный билет №4**

## **промежуточной аттестации по дисциплине «Начертательная геометрия» для направления 09.03.01Информатика и вычислительная техника**

- 1. Применяя метод проецирования визуализировать построения проекций линии пересечения конуса фронтально - проецирующей плоскостью P. В этом случае в сечении получается эллипс. (ОПК-1.2)
- 2. Применяя метод проецирования определить линию пересечения двух плоскостей, являющимися горизонтально-проецирующими. (ОПК-1.2)

Разработчик доцент \_\_\_\_\_\_\_\_\_\_\_\_\_ Дудник Е.А. Зав. кафедрой ПМ Дудник Е.А.

#### **Экзаменационный билет №5 промежуточной аттестации по дисциплине «Начертательная геометрия» для направления 09.03.01Информатика и вычислительная техника**

- 1. Применяя метод проецирования визуализировать построения проекций линии пересечения конуса фронтально - проецирующей плоскостью P. В этом случае в сечении получается окружность. (ОПК-1.2)
- 2. Применяя метод проецирования определить линию пересечения плоскости общего положения и проецирующей плоскости. (ОПК-1.2)

Разработчик доцент \_\_\_\_\_\_\_\_\_\_\_\_\_ Дудник Е.А. Зав. кафедрой ПМ\_\_\_\_\_ \_\_\_\_\_\_\_\_\_\_\_\_\_\_\_ Дудник Е.А.

#### **Экзаменационный билет №6 промежуточной аттестации по дисциплине «Начертательная геометрия» для направления 09.03.01Информатика и вычислительная техника**

- 1. Применяя метод проецирования визуализировать построения проекций линии пересечения конуса фронтально - проецирующей плоскостью P. В этом случае в сечении получается две прямые- образующие треугольник. (ОПК-1.2)
- 2. Применяя метод вспомогательной секущей плоскости определить линию пересечения двух плоскостей общего положения. (ОПК-1.2)

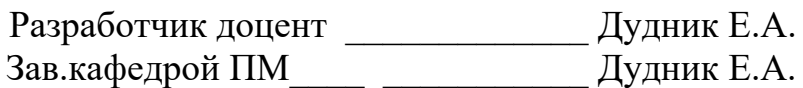

#### **Экзаменационный билет №7 промежуточной аттестации по дисциплине «Начертательная геометрия» для направления 09.03.01Информатика и вычислительная техника**

- 1. Применяя метод проецирования визуализировать построения проекций линии пересечения конуса фронтально - проецирующей плоскостью P. В этом случае в сечении получается парабола. (ОПК-1.2)
- 2. Применяя метод проецирования построить линию пересечения двух плоских фигур, заданных треугольниками с координатами вершин: ABC - A(16,2,0), B(10,9,7),C(1,4,3) DEF - D(5,9,0), E(16,1,5), F(9,1,9). (ОПК-1.2)

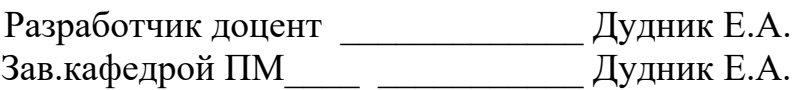

## **Экзаменационный билет №8**

## **промежуточной аттестации по дисциплине «Начертательная геометрия» для направления 09.03.01Информатика и вычислительная техника**

- 1. Применяя метод проецирования визуализировать построения проекций линии пересечения конуса фронтально - проецирующей плоскостью P. В этом случае в сечении получается гипербола. (ОПК-1.2)
- 2. Применяя метод проецирования построить линию пересечения двух плоских фигур, заданных треугольниками с координатами вершин: ABC - A(16,2,0), B(10,9,7),C(1,4,3) DEF - D(5,9,0), E(16,1,5), F(9,1,9) (ОПК-1.2).

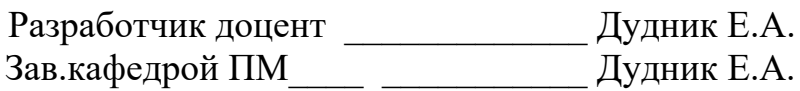

#### **Экзаменационный билет №9 промежуточной аттестации по дисциплине «Начертательная геометрия» для направления 09.03.01Информатика и вычислительная техника**

- 1. Применяя метод проецирования визуализировать построения проекций линии пересечения конуса фронтально - проецирующей плоскостью P. В этом случае в сечении окружность. (ОПК-1.2)
- 2. Применяя метод проецирования найти горизонтальный и фронтальный следы плоскости общего положения. (ОПК-1.2)

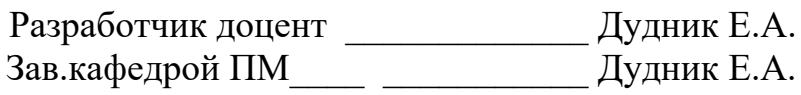

## **Экзаменационный билет №10 промежуточной аттестации по дисциплине «Начертательная геометрия» для направления 09.03.01Информатика и вычислительная техника**

- 1. Применяя метод вспомогательной секущей плоскости построить винтовую линию. (ОПК-1.2)
- 2. Применяя метод проецирования определить построить горизонтальную проекцию точки K(k') и фронтальную проекцию точки N'', если они принадлежат плоскости Q. Плоскость Q задана треугольником АВС и горизонтальная проекция точки N. (ОПК-1.2)

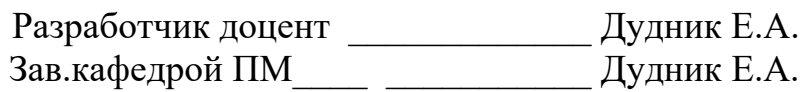

# **Экзаменационный билет №11**

### **промежуточной аттестации по дисциплине «Начертательная геометрия» для направления 09.03.01Информатика и вычислительная техника**

- 1. Применяя метод вспомогательной секущей плоскости построить эллипсоид вращения. (ОПК-1.2)
- 2. Применяя метод преобразования чертежа преобразование плоскости общего положения в проецирующую плоскость. (ОПК-1.2)

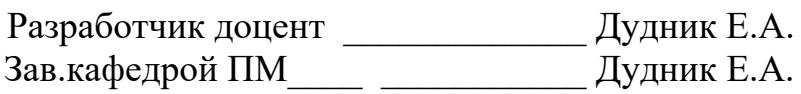

## **промежуточной аттестации по дисциплине «Начертательная геометрия» для направления 09.03.01Информатика и вычислительная техника**

- 1. Применяя метод вспомогательной секущей плоскости построить параболоид вращения. (ОПК-1.2)
- 2. Применяя метод преобразования чертежа нарисовать преобразование проецирующей плоскости в плоскость уровня. (ОПК-1.2)

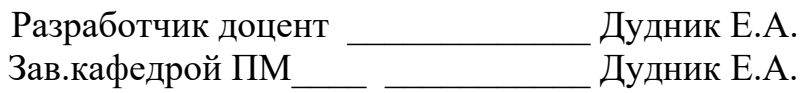

#### **Экзаменационный билет №13 промежуточной аттестации по дисциплине «Начертательная геометрия» для направления 09.03.01Информатика и вычислительная техника**

- 1. Применяя естественно-научные и общеинженерные знания построить двухполосный гиперболоид вращения. (ОПК-1.2)
- 2. Применяя способ перемены плоскостей проекций нарисовать преобразование прямой общего положения в прямую уровня. (ОПК-1.2)

Разработчик доцент \_\_\_\_\_\_\_\_\_\_\_\_\_ Дудник Е.А. Зав.кафедрой ПМ\_\_\_\_\_ \_\_\_\_\_\_\_\_\_\_\_\_\_ Дудник Е.А.

### **Экзаменационный билет №14**

## **промежуточной аттестации по дисциплине «Начертательная геометрия» для направления 09.03.01Информатика и вычислительная техника**

- 1. Применяя метод проецирования визуализировать построим сечение призмы и пирамиды фронтально-проецирующими плоскостями. (ОПК-1.2)
- 2. Применяя способ перемены плоскостей проекций нарисовать преобразование прямой уровня в проецирующую прямую. (ОПК-1.2)

Разработчик доцент \_\_\_\_\_\_\_\_\_\_\_\_\_ Дудник Е.А. Зав. кафедрой ПМ\_\_\_\_\_ \_\_\_\_\_\_\_\_\_\_\_\_\_\_\_ Дудник Е.А.

#### **Экзаменационный билет №15 промежуточной аттестации по дисциплине «Начертательная геометрия» для направления 09.03.01Информатика и вычислительная техника**

- 1. Применяя метод проецирования визуализировать построим сечение пирамиды фронтально-проецирующими плоскостями. (ОПК-1.2)
- 2. Применяя способ перемены плоскостей проекций нарисовать преобразование прямой уровня в проецирующую прямую. (ОПК-1.2)

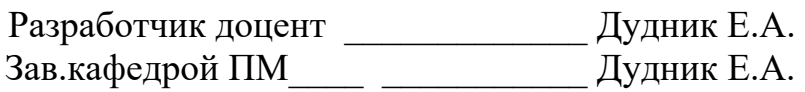

### **Экзаменационный билет №16 промежуточной аттестации по дисциплине «Начертательная геометрия» для направления 09.03.01Информатика и вычислительная техника**

- 1. Применяя метод аксонометрических проекций построить прямоугольную параллельную изометрическую проекцию шестиугольника. (ОПК-1.2)
- 2. Применяя свойства ортогонального проектирования сформулировать теорему о проецировании прямого угла. (ОПК-1.2)

Разработчик доцент \_\_\_\_\_\_\_\_\_\_\_\_\_ Дудник Е.А. Зав.кафедрой ПМ\_\_\_\_ \_\_\_\_\_\_\_\_\_\_\_ Дудник Е.А.

## **промежуточной аттестации по дисциплине «Начертательная геометрия» для направления 09.03.01Информатика и вычислительная техника**

- 1. Применяя метод аксонометрических проекций построить прямоугольную параллельную диметрическую проекцию шестиугольника. (ОПК-1.2)
- 2. Применяя свойства ортогонального проектирования решить следующую задачу. Даны две проецирующие прямые, параллельные друг другу. Найти расстояние между заданными прямыми. Даны две прямые, являющиеся линиями уровня, параллельные друг другу.  $(O$  $\Pi$ K-1.2)

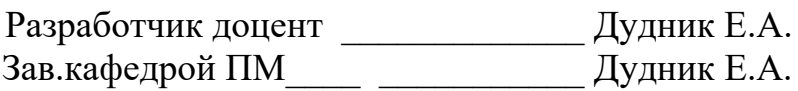

### **Экзаменационный билет №18**

## **промежуточной аттестации по дисциплине «Начертательная геометрия» для направления 09.03.01Информатика и вычислительная техника**

- 1. Применяя метод аксонометрических проекций построить прямоугольную параллельную изометрическую проекцию окружности. (ОПК-1.2)
- 2. Применяя свойства ортогонального проектирования решить следующую задачу. Даны две прямые общего положения, параллельные друг другу. Найти расстояние между заданными прямыми. Рассмотреть различные варианты исходных данных. (ОПК-1.2)

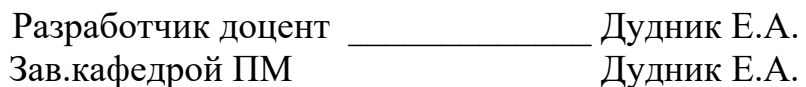

## **промежуточной аттестации по дисциплине «Начертательная геометрия» для направления 09.03.01Информатика и вычислительная техника**

- 1. Применяя метод аксонометрических проекций построить прямоугольную параллельную диметрическую проекцию окружности.  $(O$  $\Pi$ K-1.2)
- 2. Применяя свойства ортогонального проектирования решить следующую задачу. Даны две прямые общего положения, параллельные друг другу. Найти расстояние между заданными прямыми. Рассмотреть различные варианты исходных данных.  $(O$  $\Pi$ K-1.2)

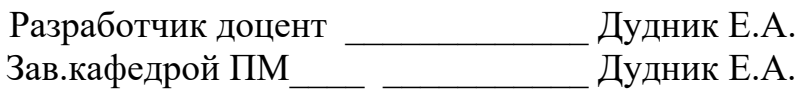

## **Экзаменационный билет №20**

### **промежуточной аттестации по дисциплине «Начертательная геометрия» для направления 09.03.01Информатика и вычислительная техника**

- 1. По заданным проекциям определить взаимное расположение двух прямых. (ОПК-1.2)
- 2. Применяя свойства ортогонального проектирования решить следующую задачу. Даны две скрещивающиеся прямые, одна из которых является проецирующей. Найти расстояние между прямыми. (ОПК-1.2)

Разработчик доцент \_\_\_\_\_\_\_\_\_\_\_\_\_ Дудник Е.А. Зав.кафедрой ПМ\_\_\_\_ \_\_\_\_\_\_\_\_\_\_\_ Дудник Е.А.